# *Fast Lane*

## Microsoft Power Platform Functional Consultant (PL-200T00)

#### **ID** PL-200T00 **Preis** CHF 2'890.– (exkl. MwSt.) **Dauer** 5 Tage

#### **Zielgruppe**

Ein Microsoft Power Platform Functional Consultant ist für das Erstellen und Konfigurieren von Apps, Automatisierungen und Lösungen zuständig. Er fungiert als Bindeglied zwischen Anwendern und dem Implementierungsteam. Der funktionale Berater fördert die Nutzung von Lösungen innerhalb einer Organisation. Der Functional Consultant kann Untersuchungen durchführen, Fachexperten und Stakeholder einbeziehen, Anforderungen erfassen und Anforderungen auf Funktionen abbilden. Er implementiert Komponenten einer Lösung, einschliesslich Anwendungserweiterungen, kundenspezifischer Benutzererfahrungen, Systemintegrationen, Datenkonvertierungen, kundenspezifischer Prozessautomatisierung und einfacher Visualisierungen.

#### **Empfohlenes Training für die Zertifizierung zum**

Microsoft Certified: Power Apps + Dynamics 365 Developer Associate (MCPADDA)

Microsoft Certified: Power Platform Functional Consultant Associate (PPFCA)

#### **Kursinhalt**

- Den Geschäftswert der Microsoft Power Platform beschreiben
- Identifizieren der grundlegenden Komponenten von Microsoft Power Platform
- Umgebungen in Dataverse erstellen und verwalten
- Tabellen in Dataverse erstellen
- Spalten in einer Tabelle in Dataverse erstellen und verwalten
- Mit Auswahlmöglichkeiten in Dataverse arbeiten
- Eine Beziehung zwischen Tabellen in Dataverse erstellen
- $\bullet$ Berechnungs- und Rollupspalten in Dataverse erstellen und definieren
- Daten laden/exportieren und Datenansichten in Dataverse erstellen
- Erste Schritte mit Sicherheitsrollen in Dataverse
- Verwaltungsoptionen für Dataverse verwenden
- Ihre erste modellgesteuerte App mit Dataverse erstellen
- Erste Schritte mit modellgesteuerten Apps in Power Apps
- Formulare, Diagramme und Dashboards in

modellgesteuerten Apps konfigurieren

- Spezialisierte Komponenten in einem modellgesteuerten Formular verwenden
- Die Befehlsleiste bearbeiten
- Erste Schritte mit Power Apps-Canvas-Apps
- Canvas-App in Power Apps anpassen
- Navigation in einer Canvas-App in Power Apps
- Formeln zum Ändern von Verhaltensweisen in einer Power Apps-Canvas-App erstellen
- Verbindung mit anderen Daten in einer Power Apps-Canvas-App herstellen
- Einführung in Power Apps-Karten
- Kernkomponenten von Power Pages
- Zugriff auf Dataverse in Power Pages-Websites  $\bullet$
- Power Pages Design Studio erkunden  $\bullet$
- $\bullet$ Power Pages-Websites in Dataverse integrieren
- Power Pages in webbasierte Technologien integrieren
- $\bullet$ Power Pages-Designstudio-Daten? und Sicherheitsfunktionen erkunden
- Power Pages-Sicherheit einrichten
- Authentifizierung und Benutzerverwaltung in Power Pages
- Bewährte Methoden für die Fehlerbehandlung in Power  $\bullet$ Automate-Flows
- Dataverse-Trigger und -Aktionen in Power Automate verwenden
- Einführung in Ausdrücke in Power Automate
- Geschäftsregeln in Dataverse definieren und erstellen
- Low-Code-Plug-Ins einrichten  $\bullet$
- Gängige Low-Code-Plug-In-Szenarien verwenden
- Erste Schritte beim Erstellen mit Power BI
- Einführung in Lösungen für Microsoft Power Platform
- Microsoft 365-Services mit modellgesteuerten Apps und  $\bullet$ Microsoft Dataverse verwenden
- Microsoft Word? und Excel-Vorlagen mit Dataverse verwenden
- Ihre Power Platform-Funktionsberater-Fähigkeiten überprüfen

### Microsoft Power Platform Functional Consultant (PL-200T00)

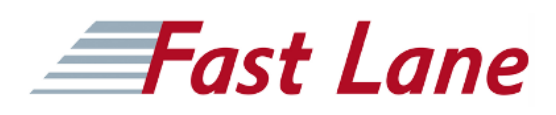

#### **Weltweite Trainingscenter**

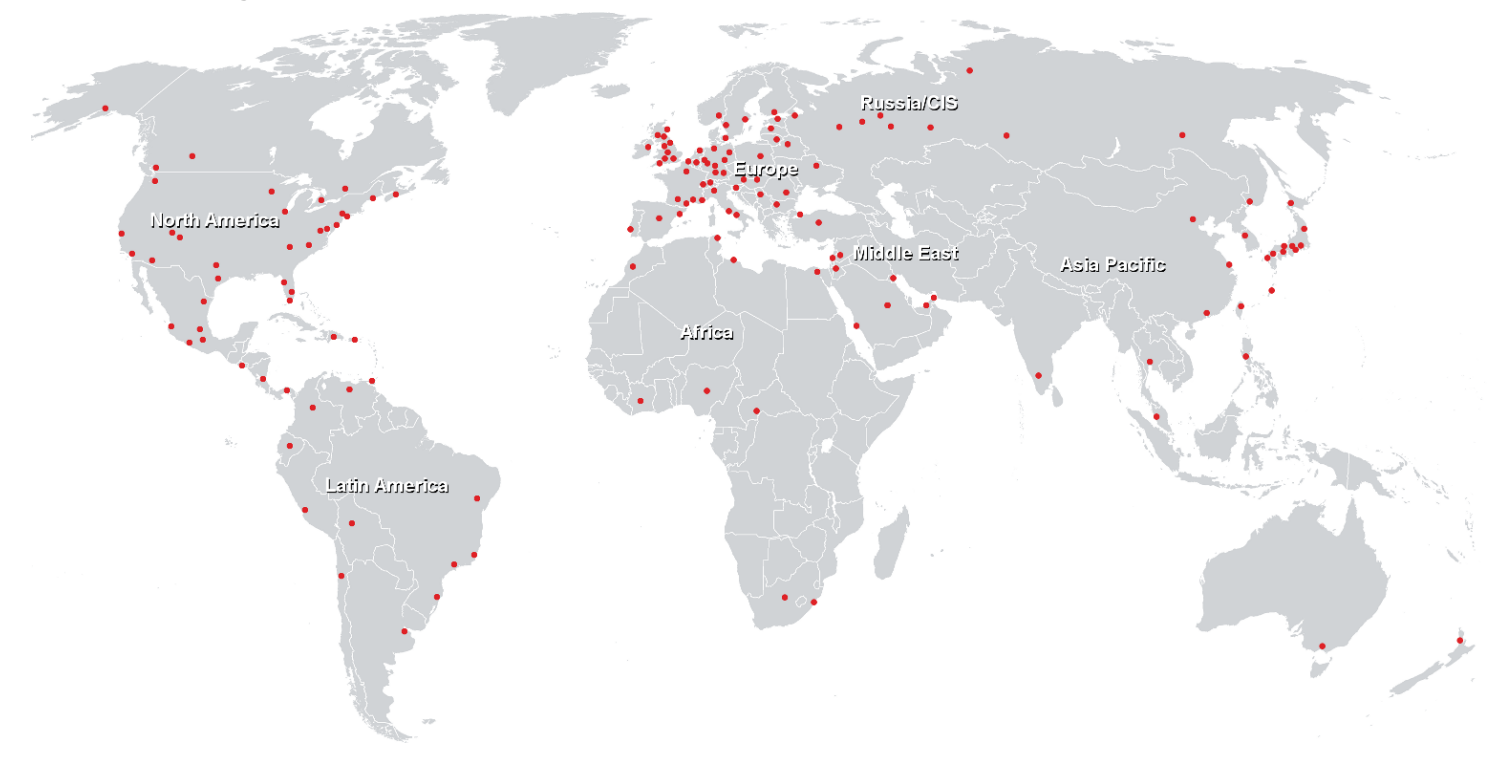

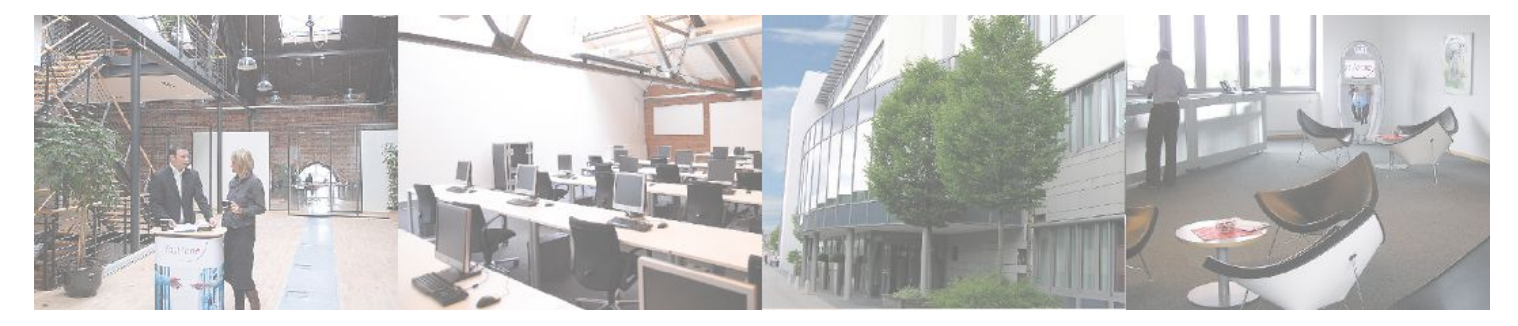

**Fast Lane Institute for Knowledge Transfer GmbH**

Husacherstrasse 3 CH-8304 Wallisellen Tel. +41 44 832 50 80

**info@flane.ch, https://www.flane.ch**